## **Hilfe - Alarmierung und Meldungen**

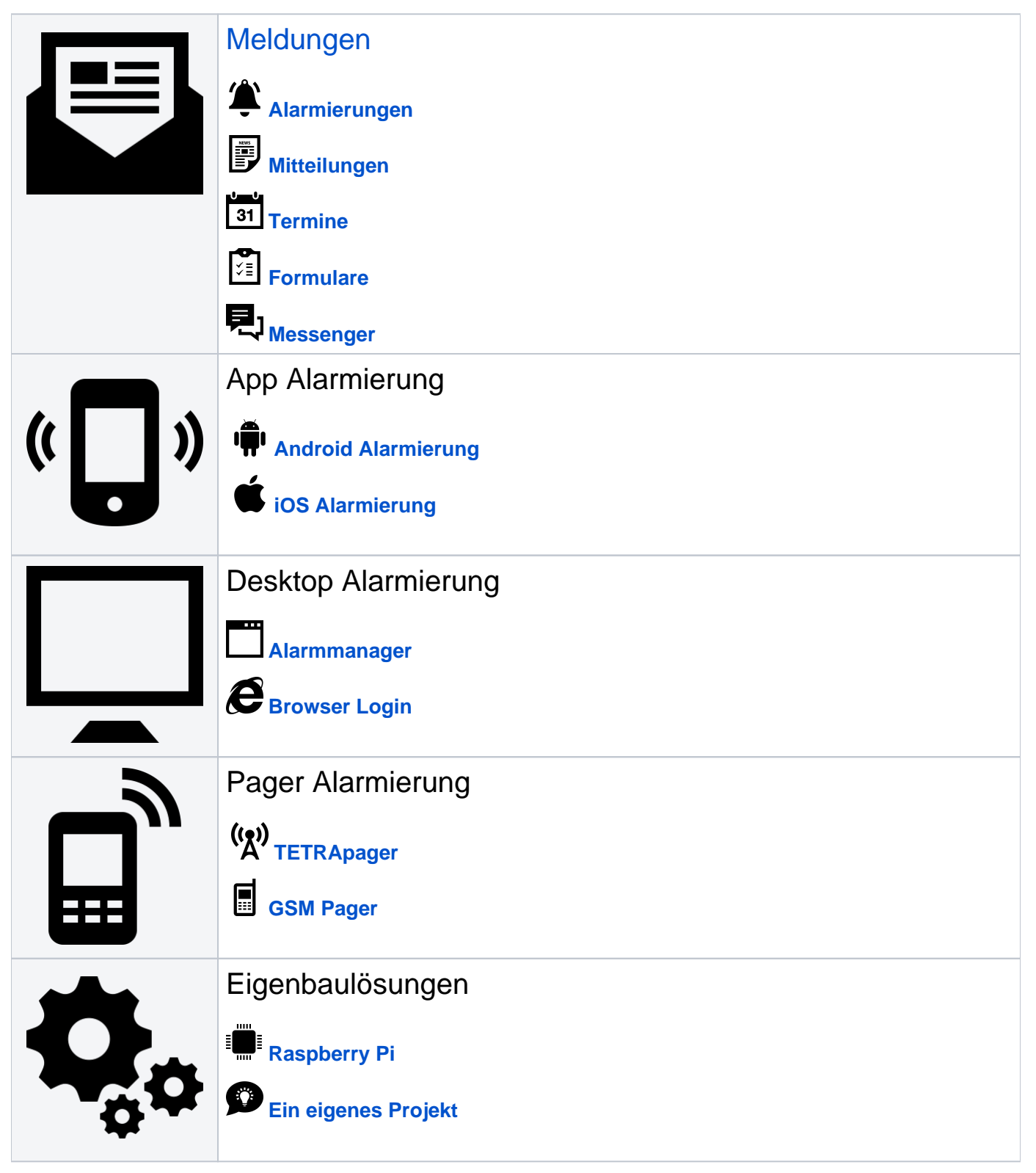

Direkt zu einem Artikel springen